# Package 'DramaAnalysis'

September 18, 2020

<span id="page-0-0"></span>Type Package

Title Analysis of Dramatic Texts

Version 3.0.2

Date 2020-09-07

Language en-US

Description Analysis of preprocessed dramatic texts, with respect to literary research. The package provides functions to analyze and visualize information about characters, stage directions, the dramatic structure and the text itself. The dramatic texts are expected to be in CSV format, which can be installed from within the package, sample texts are provided. The package and the reasoning behind it are described in Reiter et al. (2017) <doi:10.18420/in2017\_119>.

#### URL <https://github.com/quadrama/DramaAnalysis>

BugReports <https://github.com/quadrama/DramaAnalysis/issues>

License GPL  $(>= 3)$ 

LazyData TRUE

```
Imports stats, utils, reshape2 (> = 1.4.2), readr (> = 1.1.1),
      data.table (> = 1.10.4), httr (> = 1.2.1), git2r (> = 0.24.0),
      xml2 (> = 1.2.0), tokenizers (>= 0.2.1), stringr (>= 1.4.0)
```
**Depends**  $R (= 3.3.0)$ 

RoxygenNote 7.1.1

Suggests testthat, fmsb, knitr, magrittr, highcharter, rmarkdown (>= 1.8), igraph (>= 1.1.2)

Encoding UTF-8

NeedsCompilation no

Author Nils Reiter [aut, cre] (0000-0003-3193-6170), Tim Strohmayer [ctb], Janis Pagel [ctb]

Maintainer Nils Reiter <nils.reiter@ims.uni-stuttgart.de>

Repository CRAN

Date/Publication 2020-09-18 15:00:07 UTC

# R topics documented:

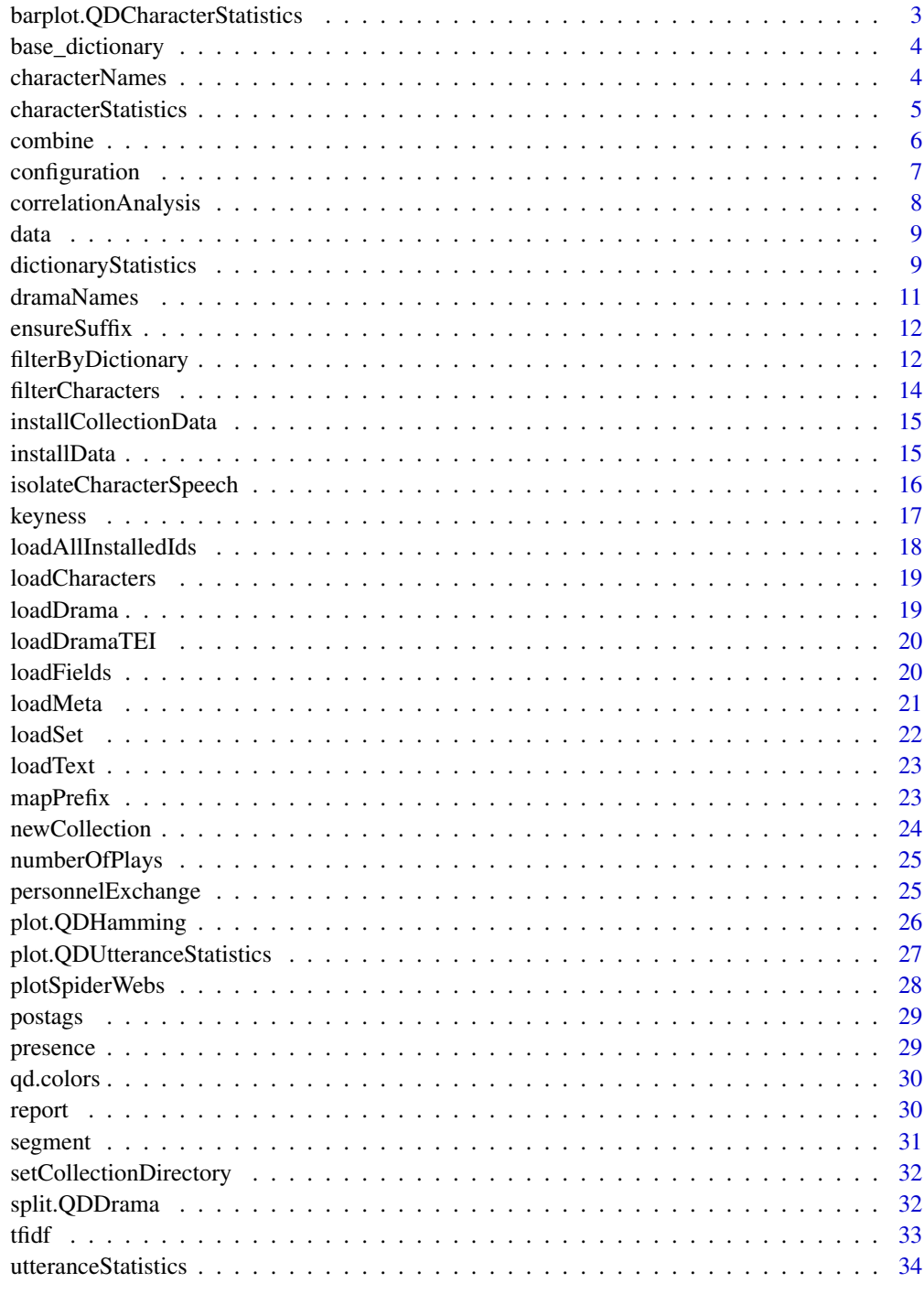

<span id="page-2-0"></span>barplot.QDCharacterStatistics *Stacked Bar Plot*

## Description

This function expects an object of type QDCharacterStatistics and plots the specified column as a stacked bar plot.

## Usage

```
## S3 method for class 'QDCharacterStatistics'
barplot(
 height,
 col = qd.colors,
  column = "tokens",
 order = -1,
 labels = TRUE,
  top = 5,
  ...
\mathcal{L}
```
## Arguments

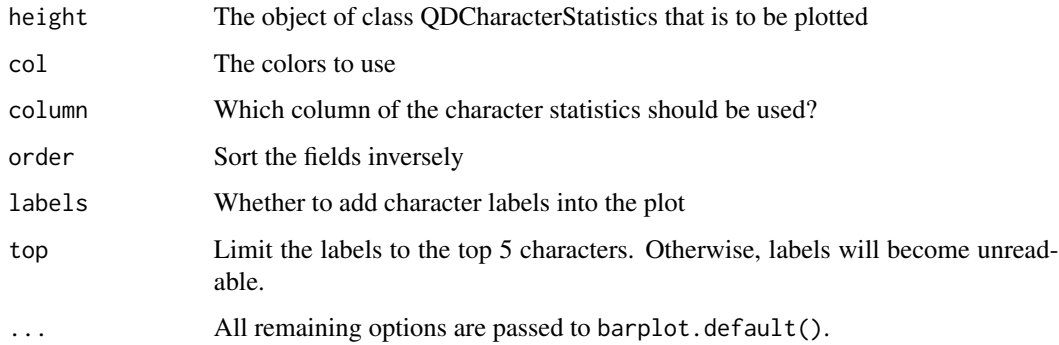

## Value

See barplot.default().

## See Also

barplot.default

<span id="page-3-0"></span>base\_dictionary *Base dictionary*

## **Description**

A list of word fields, i.e., collections of German lemmas associated with the five concepts Familie (family), Krieg (war), Liebe (love), Ratio (reason) and Religion (religion). The base dictionary is for *demo purposes* only, because it doesn't contain any umlaut characters.

#### Usage

base\_dictionary

## Format

A list with five entries, each of them being a character vector.

<span id="page-3-1"></span>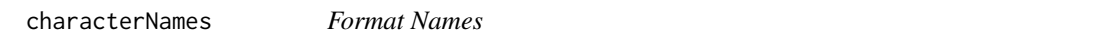

## Description

The function characterNames() is applicable on all tables with a character table (that are of the class QDHasCharacter). It can be used to reformat the character names. The function FUN is applied to the character *name* entries within the QDDrama object. The factor levels in the character column of x are replaced by the result values of FUN.

#### Usage

```
characterNames(x, drama, FUN = stringr::str_to_title, sort = 0, ...)
```
## Arguments

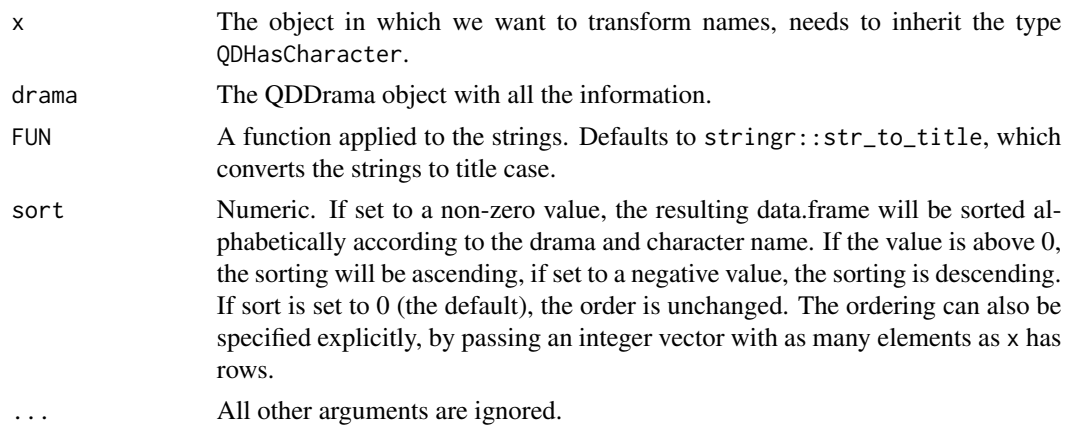

#### <span id="page-4-0"></span>characterStatistics 5

## Value

The function returns x, but with modified character names.

#### See Also

str\_to\_title

#### Examples

```
data(rksp.0)
ustat <- utteranceStatistics(rksp.0)
ustat <- characterNames(ustat, rksp.0)
```
characterStatistics *Basic Character Statistics*

## Description

This function extracts character statistics from a drama object.

#### Usage

```
characterStatistics(
  drama,
  normalize = FALSE,
  segment = c("Drama", "Act", "Scene"),
  filterPunctuation = FALSE
)
```
#### Arguments

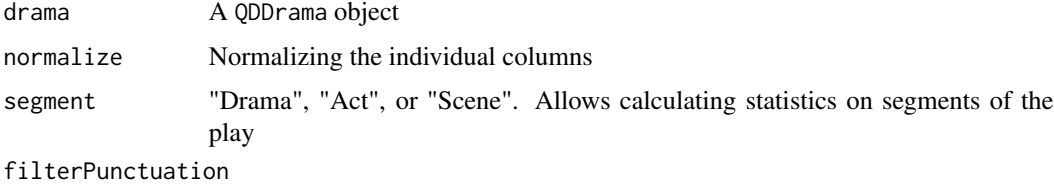

Whether to exclude all punctuation from token counts

#### Value

A data frame with the additional classes QDCharacterStatistics and QDHasCharacter. It has following columns and one row for each character: tokens: The number of tokens spoken by that character types : The number of different tokens (= types) spoken by each character utterances: The number of utterances utteranceLengthMean: The mean length of utterances utteranceLengthSd: The standard deviation in utterance length

#### <span id="page-5-0"></span>6 combine combine combine combine combine combine combine combine combine combine combine combine combine combine  $\sim$

## See Also

[characterNames](#page-3-1)

## Examples

data(rksp.0) stat <- characterStatistics(rksp.0)

combine *Combine multiple plays*

## Description

The function combine(x,y) can be used to merge multiple objects of the type QDDrama into one.

## Usage

combine(x, y)

## Arguments

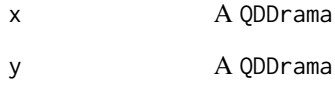

#### Value

A single QDDrama object that represents both plays.

## Examples

```
data(rksp.0)
data(rjmw.0)
d <- combine(rjmw.0, rksp.0)
```
<span id="page-6-0"></span>

#### Description

The function configuration(...) Creates drama configuration matrix as a QDConfiguration object, which is also a data.frame. The S3 function as.matrix() can be used to extract a numeric or logical matrix containing the core.

#### Usage

```
configuration(
  d,
  segment = c("Act", "Scene"),
 mode = c("Active", "Passive"),
  onlyPresence = FALSE
)
## S3 method for class 'QDConfiguration'
as.matrix(x, ...)
```
#### Arguments

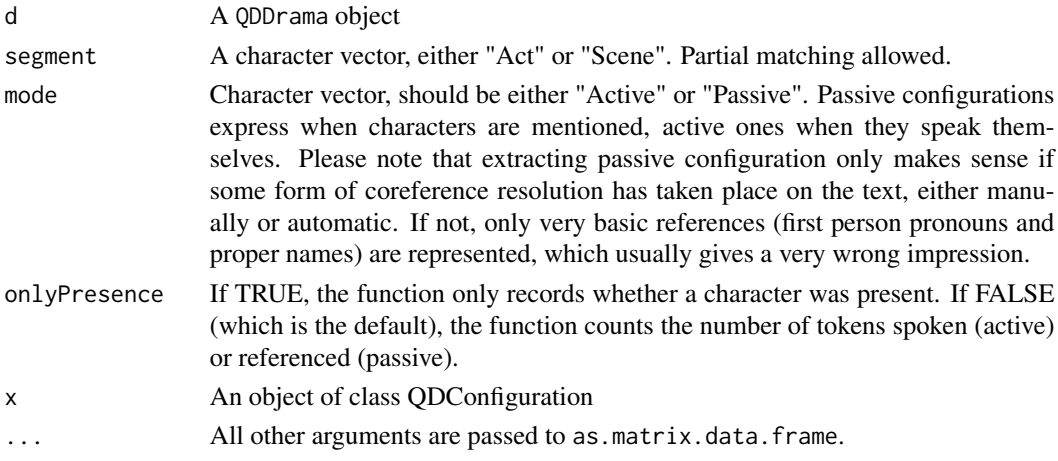

#### Value

Drama configuration matrix as a QDConfiguration object (of type data.frame).

## Active and Passive Configurations

By default, we generate active matrices that are based on the character speech. A character is present in a scene or act, if they make an utterance. Using the argument mode, we can also create passive configuration matrices. They look very similar, but are based on who's mentioned in a scene or an act.

#### <span id="page-7-0"></span>See Also

[characterNames](#page-3-1)

#### Examples

```
# Active configuration matrix
data(rksp.0)
cfg <- configuration(rksp.0)
# Passive configuration matrix
cfg <- configuration(rksp.0, mode="Passive")
```
correlationAnalysis *Correlation analysis*

#### Description

Calculates correlation of a frequency table with an outcome list according to given method. The function currently only works for pairwise correlation, i.e., two categories. Note that the function [keyness\(](#page-16-1)) is actually better to do the same thing, and this function should not be used anymore in this fashion.

#### Usage

```
correlationAnalysis(text.ft, categories, method = "spearman", culling = 0, ...)
```
#### Arguments

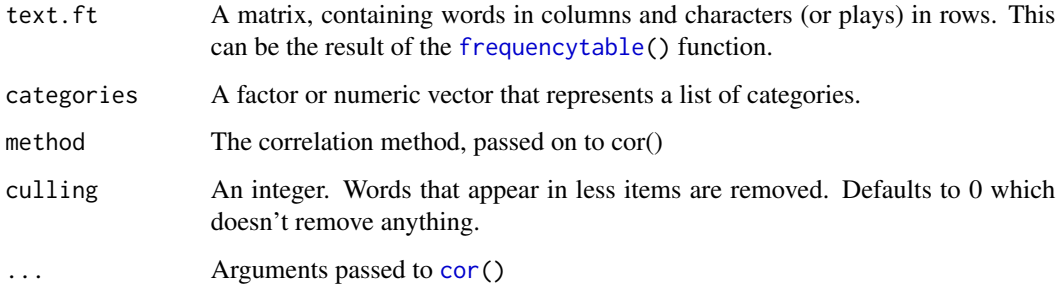

## Value

The function returns a data.frame with three columns: The word, it's correlation score, and the category it is correlated to. The latter is mainly for an easier use of the results.

#### <span id="page-8-0"></span>data and the set of the set of the set of the set of the set of the set of the set of the set of the set of the set of the set of the set of the set of the set of the set of the set of the set of the set of the set of the

#### Examples

```
data(rksp.0)
ft <- frequencytable(rksp.0, byCharacter=TRUE)
g <- factor(c("m","m","m","m","f","m","m","m","f","m","m","f","m"))
rksp.0.cor <- correlationAnalysis(ft, g)
# to pre-filter by the total frequency of a word
ft <- frequencytable(rksp.0, byCharacter=TRUE)
ft \le ft[, colSums(ft) > 5]
correlationAnalysis(ft, g)
```
data *Data sets*

#### Description

rksp.0 represents the data set exported from Lessings Emilia Galotti, rjmw.0 is the one exported from Miss Sara Sampson (also written by Lessing). Please note that in both plays, special characters have been removed for technical reasons. The text is German, but all umlauts have been replaced by another character. This is only a restriction of the pre-packaged files.

#### Usage

rksp.0

rjmw.0

## Format

A list containing data.frames and data.table.

An object of class QDDrama (inherits from list) of length 6.

dictionaryStatistics *Dictionary Use*

#### Description

These methods retrieve count the number of occurrences of the words in the dictionaries, across different speakers and/or segments. The function dictionaryStatistics() calculates statistics for dictionaries with multiple entries, dictionaryStatisticsSingle() only for a single word list.

Extract the number part from a QDDictionaryStatistics table as a matrix

## Usage

```
dictionaryStatistics(
  drama,
  fields = DramaAnalysis::base_dictionary[fieldnames],
  fieldnames = c("Liebe"),
  segment = c("Drama", "Act", "Scene"),
  normalizeByCharacter = FALSE,
  normalizeByField = FALSE,
 byCharacter = TRUE,
  column = "Token.lemma",
  ci = TRUE)
dictionaryStatisticsSingle(
  drama,
  wordfield = c(),
  segment = c("Drama", "Act", "Scene"),
  normalizeByCharacter = FALSE,
  normalizeByField = FALSE,
  byCharacter = TRUE,
  fieldNormalizer = length(wordfield),
 column = "Token.lemma",
  ci = TRUE,colnames = NULL
\mathcal{L}## S3 method for class 'QDDictionaryStatistics'
```
## as.matrix $(x, \ldots)$

## Arguments

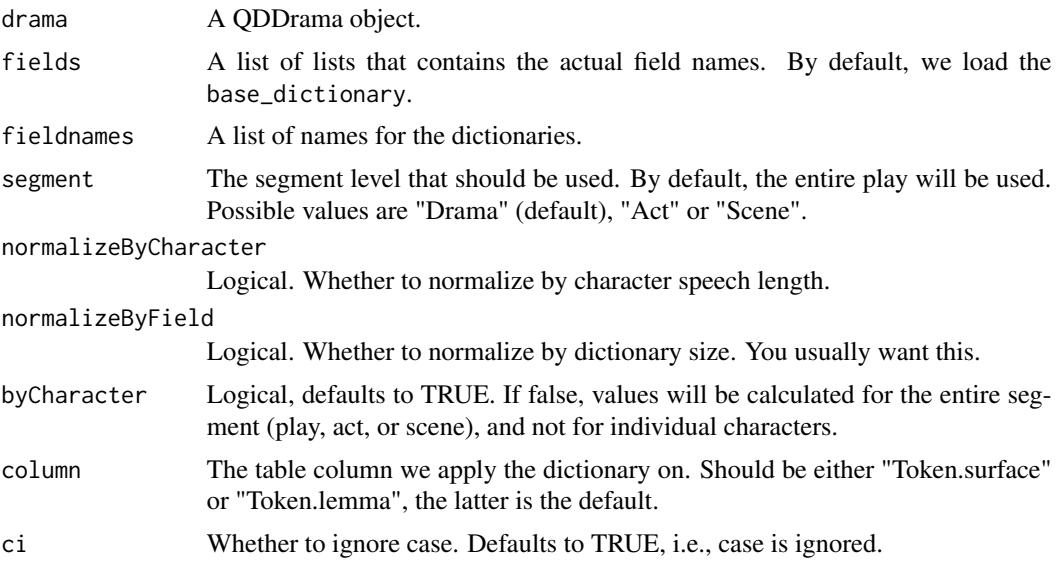

#### <span id="page-10-0"></span>dramaNames 11

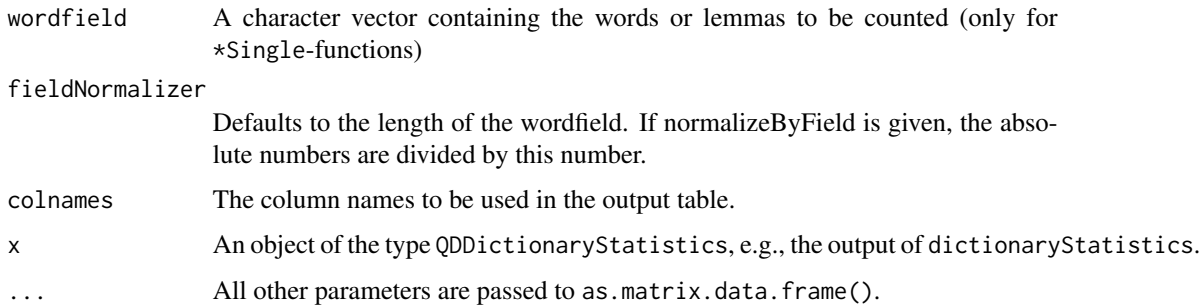

## Value

A numeric matrix that contains the frequency with which a dictionary is present in a subset of tokens

## See Also

[loadFields](#page-19-1) [characterNames](#page-3-1)

## Examples

```
# Check multiple dictionary entries
data(rksp.0)
dstat <- dictionaryStatistics(rksp.0, fieldnames=c("Krieg","Familie"))
# Check a single dictionary entries
data(rksp.0)
fstat <- dictionaryStatisticsSingle(rksp.0, wordfield=c("der"))
mat <- as.matrix(dictionaryStatistics(rksp.0, fieldnames=c("Krieg","Familie")))
```
dramaNames *Format drama titles*

#### Description

Given a QDDrama object, this function generates a list of nicely formatted names, following the format string.

## Usage

```
dramaNames(x, ids = NULL, formatString = "%A: %T (%DM)", orderBy = "drama")
```
#### Arguments

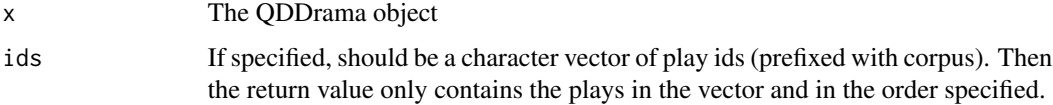

<span id="page-11-0"></span>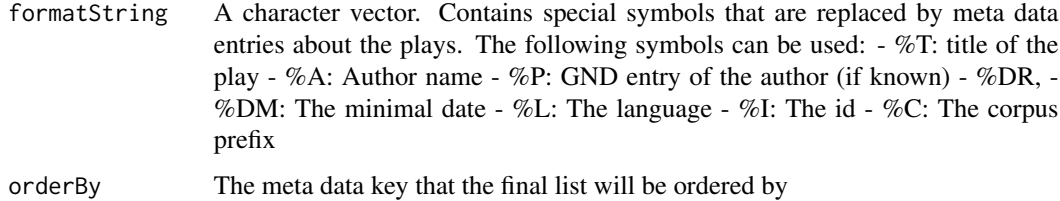

## Value

Character vector of formatted drama names

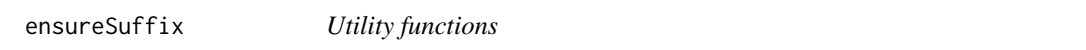

## Description

ensureSuffix makes certain that a character vector ends in a given suffix

#### Usage

ensureSuffix(x, suffix)

## Arguments

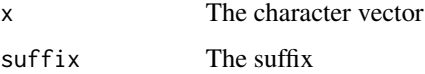

#### Value

The input character vector with the desired suffix

filterByDictionary *Word frequencies*

## <span id="page-11-1"></span>Description

The function filterByDictionary() can be used to filter a matrix as produced by frequencytable() by the words in the given dictionary(/-ies).

The function frequencytable() generates a matrix of word frequencies by drama, act or scene and/or by character. The output of this function can be fed to stylo.

## filterByDictionary 13

## Usage

```
filterByDictionary(
  ft,
 fields = DramaAnalysis::base_dictionary[fieldnames],
  fieldnames = c("Liebe")
\mathcal{L}frequencytable(
  drama,
  acceptedPOS = postags$de$words,
  column = "Token.lemma",
 byCharacter = FALSE,
  sep = "|",normalize = FALSE,
  sortResult = FALSE,
  segment = c("Drama", "Act", "Scene")
\lambda
```
## Arguments

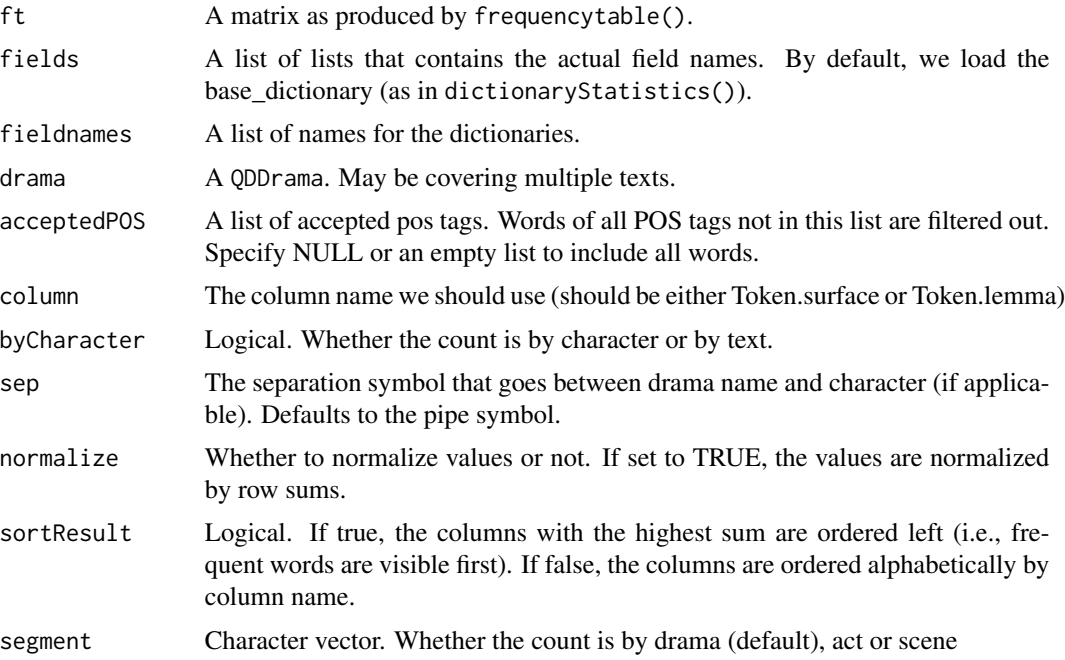

## Value

Matrix of word frequencies in the format words X segments

## See Also

stylo

## Examples

```
data(rksp.0)
ftable <- frequencytable(rksp.0,
                         byCharacter = TRUE)
filtered <- filterByDictionary(ftable,
                               fieldnames=c("Krieg", "Familie"))
data(rksp.0)
st <- frequencytable(rksp.0)
```
filterCharacters *Filter characters*

## Description

This function can be used to filter characters from all tables that contain a character column (and are of the class QDHasCharacter).

## Usage

```
filterCharacters(
  hasCharacter,
  drama,
 by = c("rank", "tokens", "name"),
  n = ifelse(by == "tokens", 500, ifelse(by == "rank", 10, c())\mathcal{L}
```
#### Arguments

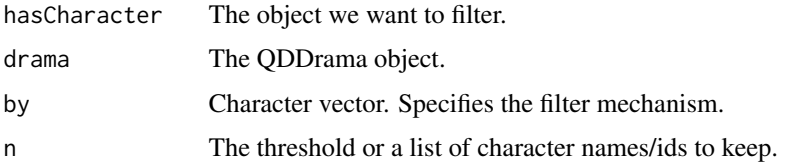

#### Details

The function supports three filter mechanisms: The filter by rank sorts the characters according to the number of tokens they speak and *keeps* the top \$n\$ characters. The filter called tokens keeps all characters that speak \$n\$ or more tokens. The filter called name keeps the characters that are provided by name as a vector as n.

#### Value

The filtered QDHasCharacter object

<span id="page-13-0"></span>

## <span id="page-14-0"></span>installCollectionData 15

## Examples

```
data(rjmw.0)
dstat <- dictionaryStatistics(rjmw.0)
filterCharacters(dstat, rjmw.0, by="tokens", n=1000)
```
installCollectionData *Download and install collection data*

## Description

Function to download collection data (grouped texts) from github. Overwrites (!) the current collections.

#### Usage

```
installCollectionData(
 dataDirectory = getOption("qd.datadir"),
 branchOrCommit = "master",
 repository = "metadata",
 baseUrl = "https://github.com/quadrama/"
)
```
#### Arguments

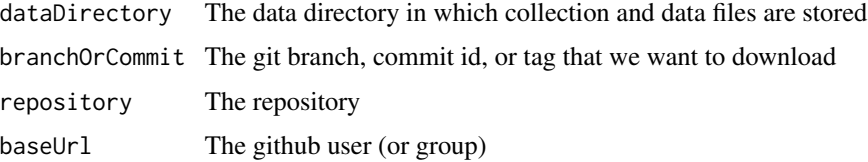

#### Value

NULL

installData *Download preprocessed drama data*

## Description

This function downloads pre-processed dramatic texts via http and stores them locally in your data directory

## Usage

```
installData(
  dataSource = "tg",
  dataDirectory = getOption("qd.datadir"),
  downloadSource = "ims",
  removeZipFile = TRUE,
 baseUrl = "https://github.com/quadrama",
 remoteUrl = paste0(baseUrl, "/data_", dataSource, ".git")
)
```
## Arguments

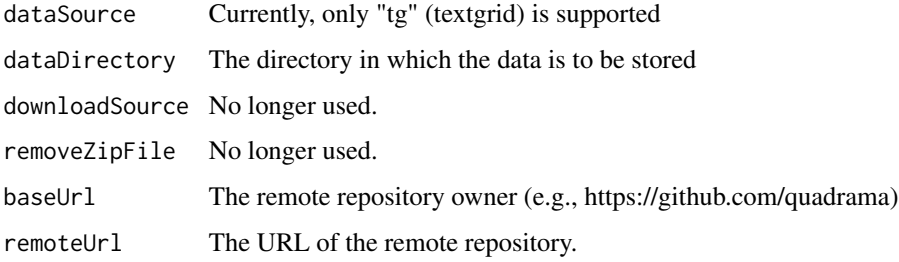

## Value

NULL

isolateCharacterSpeech

*Isolate Character Speech*

## Description

isolateCharacterSpeech() isolates the speeches of individual characters and optionally saves them in separate text files.

## Usage

```
isolateCharacterSpeech(
  drama,
  segment = c("Drama", "Act", "Scene"),
 minTokenCount = 0,
 countPunctuation = TRUE,
 writeToFiles = TRUE,
 dir = getOption("qd.datadir")
\mathcal{E}
```
<span id="page-15-0"></span>

#### <span id="page-16-0"></span>keyness and the set of the set of the set of the set of the set of the set of the set of the set of the set of the set of the set of the set of the set of the set of the set of the set of the set of the set of the set of t

#### Arguments

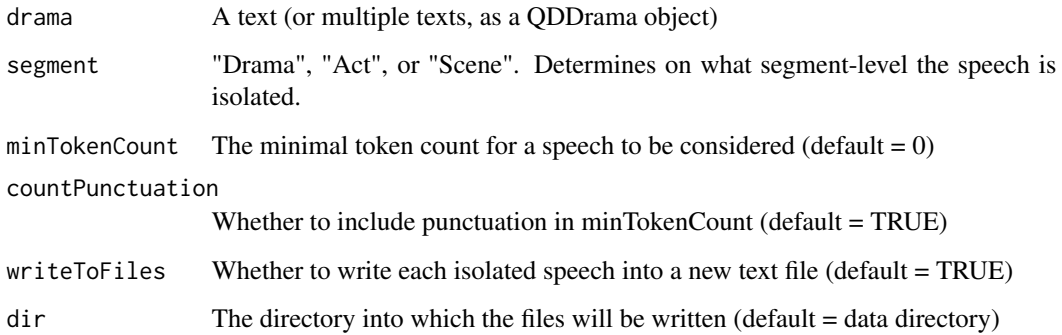

## Value

A named list of character vectors, each corresponding to character speeches as defined by segment

## Examples

```
data(rksp.0)
isolateCharacterSpeech(rksp.0, segment="Scene", writeToFiles=FALSE)
```
<span id="page-16-1"></span>keyness *Keywords*

## Description

Given a frequency table (with texts as rows and words as columns), this function calculates loglikelihood and log ratio of one set of rows against the other rows. The return value is a list containing scores for each word. If the method is loglikelihood, the returned scores are unsigned G2 values. To estimate the *direction* of the keyness, the log ratio is more informative. A nice introduction into log ratio can be found [here.](http://cass.lancs.ac.uk/log-ratio-an-informal-introduction/)

## Usage

```
keyness(
 ft,
 categories = c(1, rep(2, nrow(ft) - 1)),epsilon = 1e-100,
 siglevel = 0.05,
 method = c("loglikelihood", "logratio"),
 minimalFrequency = 10
)
```
#### Arguments

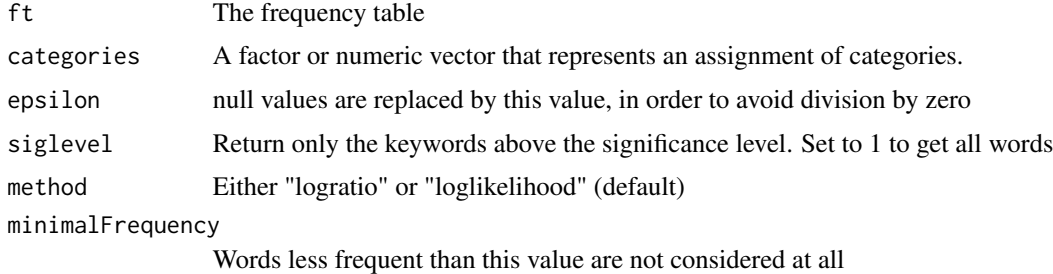

#### Value

A list of keywords, sorted by their log-likelihood or log ratio value, calculated according to http://ucrel.lancs.ac.uk/llwizard.ht

## Examples

```
data("rksp.0")
ft <- frequencytable(rksp.0, byCharacter = TRUE, normalize = FALSE)
# Calculate log ratio for all words
genders <- factor(c("m", "m", "m", "m", "f", "m", "m", "m", "f", "m", "m", "f", "m"))
keywords <- keyness(ft, method = "logratio",
                    categories = genders,
                   minimalFrequency = 5)
# Remove words that are not significantly different
keywords <- keywords[names(keywords) %in% names(keyness(ft, siglevel = 0.01))]
```
loadAllInstalledIds *Installed texts*

#### Description

Returns a list of all ids that are installed

## Usage

```
loadAllInstalledIds(
  asDataFrame = FALSE,
  dataDirectory = getOption("qd.datadir")
\mathcal{L}
```
#### Arguments

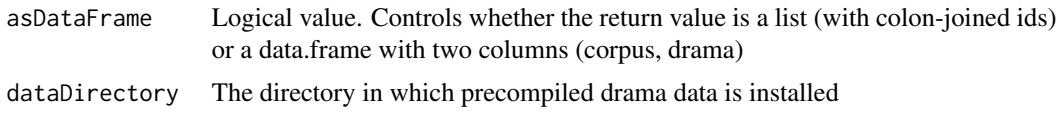

<span id="page-17-0"></span>

## <span id="page-18-0"></span>loadCharacters 19

## Value

A character vector with all installed play ids

loadCharacters *Character data loading*

## Description

Loads a table of characters and meta data

#### Usage

```
loadCharacters(
  ids,
  defaultCollection = "tg",
  dataDirectory = getOption("qd.datadir")
)
```
## Arguments

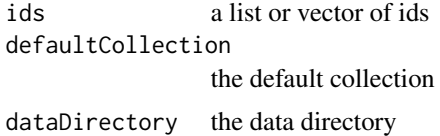

#### Value

A data.frame extracted from the CSV file about characters

loadDrama *Load drama*

## Description

This function loads one or more of the installed plays and returns them as a QDDrama object.

## Usage

```
loadDrama(ids, defaultCollection = "qd")
```
## Arguments

ids A vector of ids. defaultCollection

If the ids do not have a collection prefix, the defaultCollection prefix is applied.

#### <span id="page-19-0"></span>Value

The function returns a QDDrama object. This is essentially a list of data.tables, covering the different aspects (utterances, segments, characters, ...). If multiple ids have been supplied as arguments, the tables contain the information of multiple plays.

## Examples

```
# both are equivalent
## Not run:
installData("test")
d <- loadDrama(c("test:rksp.0", "test:rjmw.0"))
d <- loadDrama(c("rksp.0", "rjmw.0"), defaultCollection = "test")
## End(Not run)
```
loadDramaTEI *Load drama*

## Description

This function parses and loads one or more dramas in raw TEI format.

#### Usage

```
loadDramaTEI(filename)
```
#### Arguments

filename The filename of the drama to load (or a list thereof).

#### Value

The function returns an object of class QDDrama.

<span id="page-19-1"></span>loadFields *Dictionary Handling*

#### Description

loadFields() loads dictionaries that are available on the web as plain text files.

#### <span id="page-20-0"></span>loadMeta 21

## Usage

```
loadFields(
  fieldnames = c("Liebe", "Familie"),
 baseurl = paste("https://raw.githubusercontent.com/quadrama/metadata/master",
    ensureSuffix(directory, fileSep), sep = fileSep),
  directory = "fields/",
  fileSuffix = ".txt",
 fileSep = "/"
)
```
#### Arguments

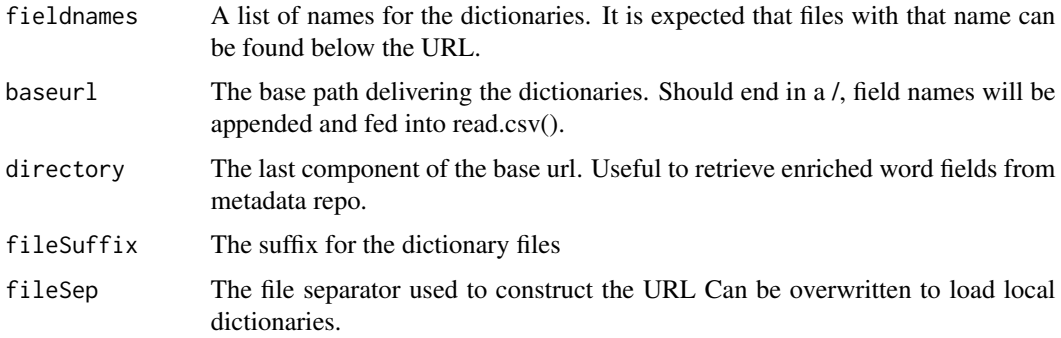

## Value

A named list that holds the loaded dictionaries as character vectors.

#### File Format

Dictionary files should contain one word per line, with no comments or any other meta information. The entry name for the dictionary is given as the file name. It's therefore best if it does not contain special characters. The dictionary must be in UTF-8 encoding, and the file needs to end on .txt.

#### Examples

```
# retrieves word fields from github
fields <- loadFields(fieldnames=c("Liebe", "Familie", "Krieg"))
```
loadMeta *Load meta data*

#### Description

helper method to load meta data about dramatic texts (E.g., author, year). Does not load the texts, so it's much faster.

## <span id="page-21-0"></span>Usage

loadMeta(ids)

## Arguments

ids A vector or list of drama ids

#### Value

a data frame

loadSet *Load Collections*

## Description

Function to load a set from collection files Can optionally set the set name as a genre in the returned table. loadSets() returns table of all defined collections (and the number of plays in each).

## Usage

loadSet(setName, addGenreColumn = FALSE)

loadSets()

## Arguments

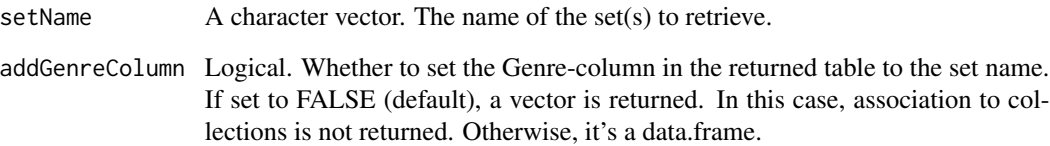

## Value

A character vector with play ids that belong to the set.

<span id="page-22-0"></span>loadText *Load Text*

## Description

Load Text

## Usage

```
loadText(
  ids,
  includeTokens = FALSE,
  defaultCollection = "tg",
  unifyCharacterFactors = FALSE,
  variant = "UtterancesWithTokens"
)
```
#### Arguments

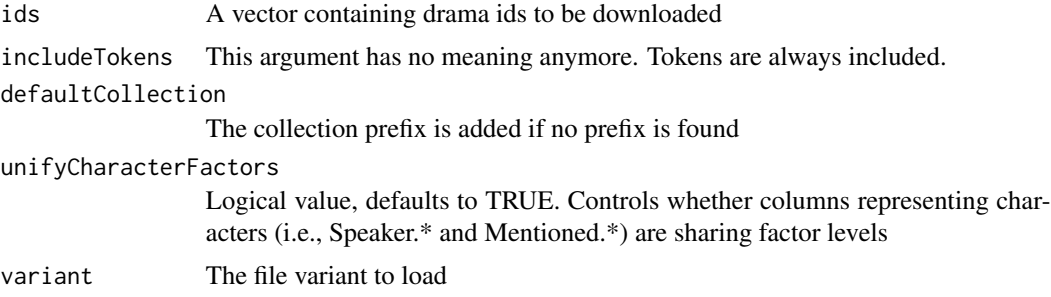

#### Value

a data.frame that is also of class QDHasUtteranceBE.

mapPrefix *Replace corpus prefix*

## Description

This function can be used to replace corpus prefixes. If a list of play ids contains textgrid prefixes, for instance, this function can be used to map them onto GerDraCor prefixes. Please note that the function does *not* check whether the play actually exists in the corpus.

## Usage

mapPrefix(idList, map)

## <span id="page-23-0"></span>Arguments

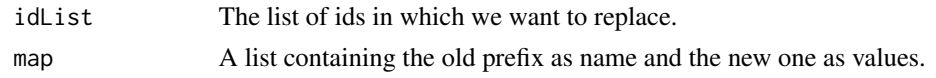

## Value

The function returns a list of the same length of the input list, but with replaced play prefixes.

#### Examples

```
# returns c("corpus2:play1", "corpus2:play2")
mapPrefix(c("corpus1:play1", "corpus1:play2"), list(corpus1="corpus2"))
```
newCollection *Create or Extend a Collection*

#### Description

newCollection() can be used to create new collections or add dramas to existing collection files.

#### Usage

```
newCollection(
  drama,
  name = ifelse(inherits(drama, "QDDrama"), paste(unique(drama$meta$drama)),
    paste(drama, collapse = "_")),
  writeToFile = TRUE,
  dir = getOption("qd.collectionDirectory"),
  append = TRUE\overline{\phantom{a}}
```
## Arguments

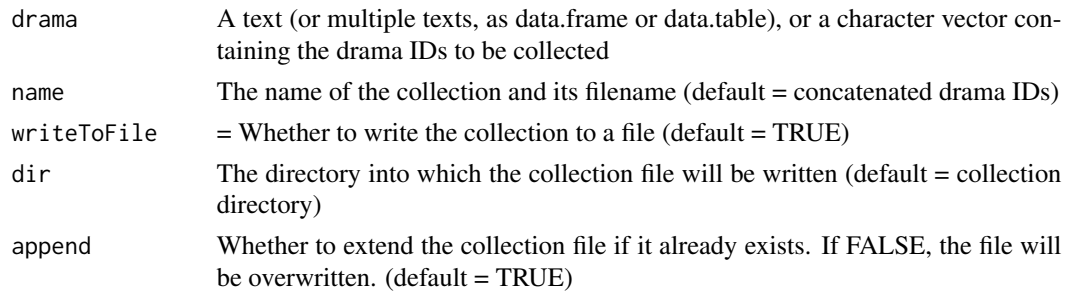

## Value

The function returns the ids that belong to the collection as a character vector.

## <span id="page-24-0"></span>numberOfPlays 25

#### Examples

```
t <- combine(rksp.0, rjmw.0)
newCollection(t, writeToFile=FALSE)
newCollection(c("rksp.0", "rjmw.0"), writeToFile=FALSE) # produces identical file
newCollection(c("a", "b"), name="rksp.0_rjmw.0", writeToFile=FALSE) # adds "a" and "b" to the file
```

```
numberOfPlays Number of plays
```
#### Description

The function numberOfPlays() determines how many different plays are contained in a single QDDrama object.

#### Usage

```
numberOfPlays(x)
```
## Arguments

x The QDDrama object

#### Value

An integer. The number of plays contained in the QDDrama object.

#### Examples

```
# returns 1
numberOfPlays(rksp.0)
# returns 2
numberOfPlays(combine(rksp.0, rjmw.0))
```
personnelExchange *Measuring Personnel Exchange over Boundaries*

## Description

There are multiple ways to quantify the number of characters that are exchanged over a scene or act boundary.

#### Usage

```
hamming(drama, variant = c("Trilcke", "Hamming", "NormalizedHamming"))
```
scenicDifference(drama, norm = length(unique(drama\$text\$Speaker.figure\_id)))

#### <span id="page-25-0"></span>Arguments

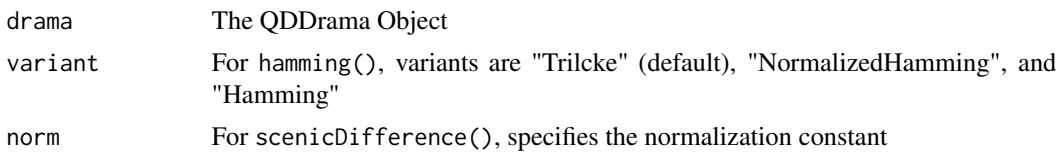

## Value

A QDHamming object, which is a list of values, one for each scene change. The values indicate the (potentially) normalized number of characters that are exchanged.

#### Examples

```
data(rksp.0)
dist_trilcke <- hamming(rksp.0)
dist_hamming <- hamming(rksp.0, variant = "Hamming")
dist_nhamming <- hamming(rksp.0, variant = "NormalizedHamming")
```
plot.QDHamming *Personnel Exchange*

#### Description

Uses the default scatterplot function to plot the personnel exchange in each scene.

#### Usage

```
## S3 method for class 'QDHamming'
plot(x, drama = NULL, xlab = "Scene", ylab = "Exchange after Scene", ...)
```
#### Arguments

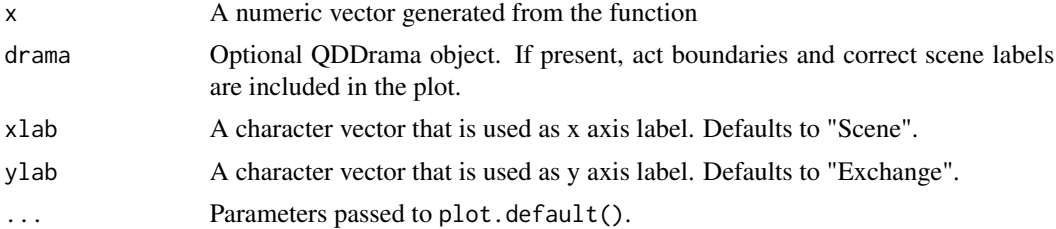

## Value

See plot.default().

## See Also

plot.default

## <span id="page-26-0"></span>Examples

```
data(rksp.0)
h <- hamming(rksp.0)
plot(h, drama=rksp.0)
```
plot.QDUtteranceStatistics *Utterance positions*

## Description

Uses the function stripchart to plot each utterance at their position, in a line representing the character. The dot is marked in the middle of each utterance. Might look weird if very long utterances are present.

## Usage

```
## S3 method for class 'QDUtteranceStatistics'
plot(x, drama = NULL, colors = qd.close, xlab = "Time", ...)
```
#### Arguments

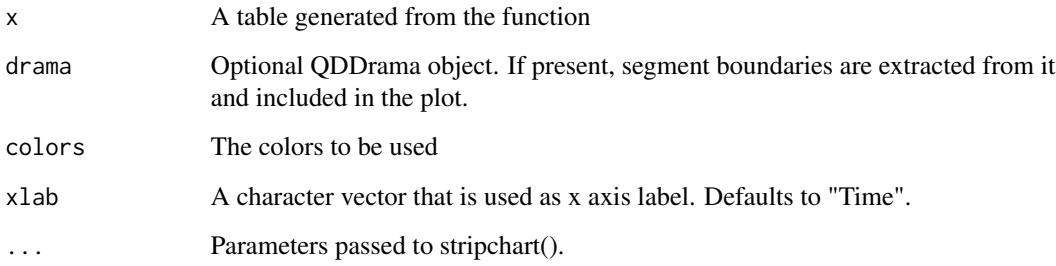

## Value

See stripchart().

## See Also

stripchart

<span id="page-27-0"></span>plotSpiderWebs *Spider-Webs*

#### Description

Generates spider-web like plot. Spider webs may look cool, but they are terrible to interpret. You should think of using a bar chart to represent the same information. *You have been warned.*

#### Usage

```
plotSpiderWebs(
  dstat,
  symbols = c(17, 16, 15, 4, 8),
  cglcol = "black",
  legend = TRUE,
  legend.cex = 0.7,
  legend.pos.x = "bottomright",
  legend.pos.y = NA,
  legend.horizontal = FALSE,
 pcol = qd.colors,
  ...
)
```
#### Arguments

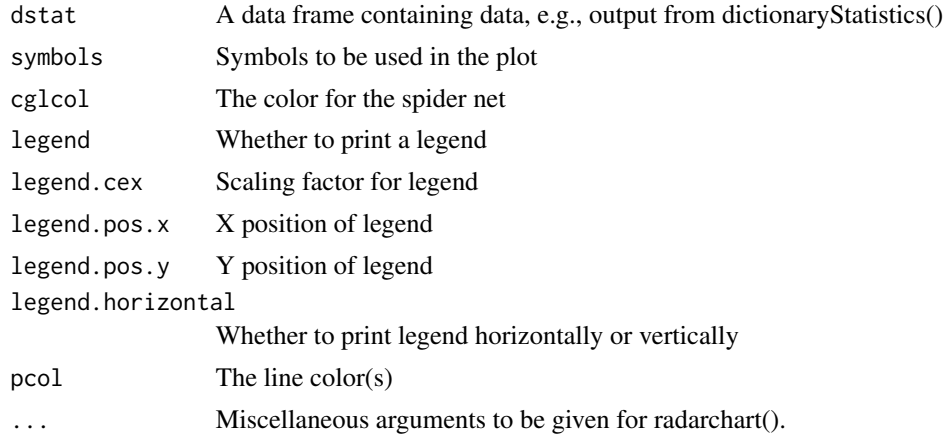

#### Value

No value is returned.

#### Note

radar charts and spider web plots are dangerous, they can easily become misleading. They are in this package for historic reasons, but should not be used anymore.

#### <span id="page-28-0"></span>postags 29 and 2012 to 2012 the contract of the contract of the contract of the contract of the contract of the contract of the contract of the contract of the contract of the contract of the contract of the contract of th

#### Examples

```
data(rksp.0)
fnames <- c("Krieg", "Liebe", "Familie", "Ratio","Religion")
ds <- dictionaryStatistics(rksp.0, normalizeByField=TRUE,
                           fieldnames=fnames)
plotSpiderWebs(ds)
```
postags *Provides lists of groups of pos tags for various word classes.*

#### **Description**

Provides lists of groups of pos tags for various word classes.

#### Usage

postags

#### Format

An object of class list of length 1.

presence *Active and Passive Presence*

#### Description

This function should be called for a single text. It returns a data.frame with one row for each character in the play. The data.frame contains information about the number of scenes in which a character is actively speaking or passively mentions. Please note that the information about passive presence is derived from coreference resolved texts, which is a difficult task and not entirely reliable. The plays included in the package feature manually annotated coreferences (and thus, the presence is calculated on the basis of very well data).

#### Usage

presence(drama, passiveOnlyWhenNotActive = TRUE)

## Arguments

drama A single drama

passiveOnlyWhenNotActive

Logical. If true (default), passive presence is only counted if a character is not actively present in the scene.

#### <span id="page-29-0"></span>Value

QDHasCharacter, data.frame. Columns actives, passives and scenes show the absolute number of scenes in which a character is actively/passively present, or the total number of scenes in the play. The column presence is calculated as  $\frac{actives-passives}{scenes}$ .

#### Examples

data(rksp.0) presence(rksp.0)

qd.colors *QuaDramA colors*

## Description

color scheme to be used for QuaDramA plots Taken from http://google.github.io/palette.js/, tolrainbow, 10 colors

#### Usage

qd.colors

## Format

An object of class character of length 10.

report *Report*

#### Description

generates a report for a specific dramatic text

#### Usage

```
report(
  id = "test:rksp.0",of = file.path(getwd(), paste0(unlist(strsplit(id, ":", fixed = TRUE))[2], ".html")),
 type = c("Single", "Compare"),
  ...
\mathcal{L}
```
#### <span id="page-30-0"></span>segment 31

#### Arguments

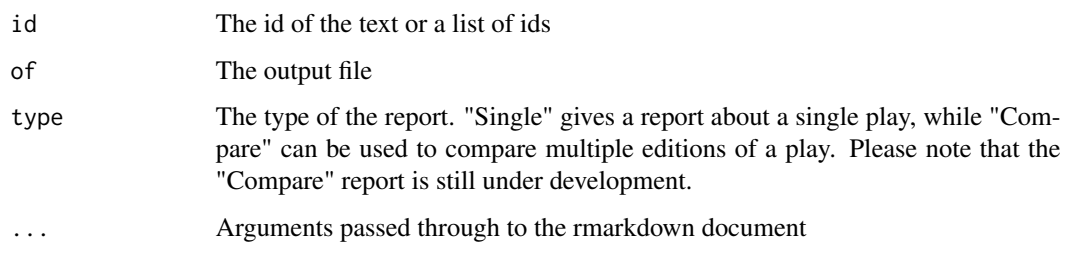

## Value

The return value of [render](#page-0-0)

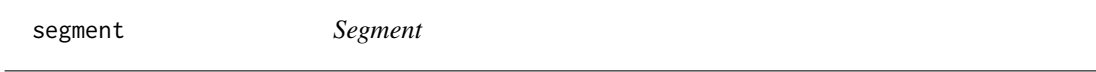

## Description

This function takes two tables and combines them. The first table is of the class QDHasUtteranceBE and contains text spans that are designated with begin and end character positions. The second table of class QDHasSegments contains information about acts and scenes in the play. This function is used internally in many other functions, but is exported because it might become useful.

## Usage

segment(hasUtteranceBE, hasSegments)

## Arguments

hasUtteranceBE Table with utterances hasSegments Table with segment info

#### Value

The function returns a data.table that has both the play segmentation and the token data in it.

## Examples

```
data(rksp.0)
segmentedText <- segment(rksp.0$text, rksp.0$segments)
```

```
setCollectionDirectory
```
*This function initializes the paths to data files.*

#### Description

This function initializes the paths to data files.

#### Usage

```
setCollectionDirectory(
  collectionDirectory = file.path(getOption("qd.datadir"), "collections")
)
setDirectories(
  dataDirectory = file.path(path.expand("~"), "QuaDramA", "Data2"),
  collectionDirectory = file.path(dataDirectory, "collections")
)
setDataDirectory(
  dataDirectory = file.path(path.expand("~"), "QuaDramA", "Data2")
\lambda
```
#### **Arguments**

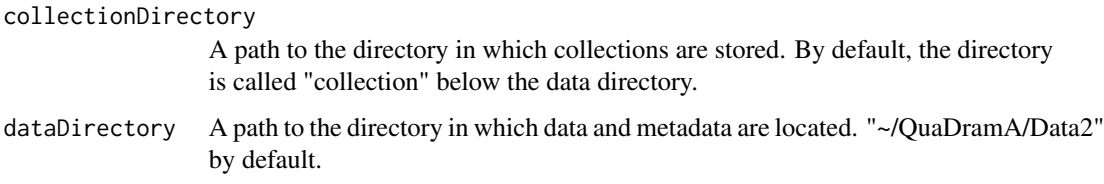

## Value

The set\*Directory() functions always return NULL.

split.QDDrama *Split multiple plays*

## Description

The function  $split(x)$  expects an object of type QDDrama and can be used to split a QDDrama object that consists of multiple dramas into a list thereof. It is the counterpart to combine $(x, y)$ .

#### <span id="page-32-0"></span>tfidf 33

#### Usage

```
## S3 method for class 'QDDrama'
split(x, \ldots)
```
#### Arguments

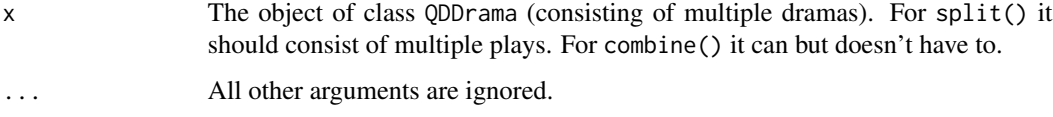

## Value

Returns a list of individual QDDrama objects, each containing one text.

#### Examples

```
data(rksp.0)
data(rjmw.0)
d <- combine(rjmw.0, rksp.0)
dlist <- split(d)
```
tfidf *TF-IDF*

#### Description

This function calculates a variant of TF-IDF. The input is assumed to contain relative frequencies. IDF is calculated as follows:  $idf_t = \log \frac{N+1}{n_t}$ , with N being the total number of documents (i.e., rows) and  $n_t$  the number of documents containing term t. We add one to the denominator to prevent terms that appear in every document to become 0.

#### Usage

tfidf(ftable)

## Arguments

ftable A matrix, containing "documents" as rows and "terms" as columns. Values are assumed to be normalized by document, i.e., contain relative frequencies.

#### Value

A matrix containing TF\*IDF values instead of relative frequencies.

## Examples

```
data(rksp.0)
ftable <- frequencytable(rksp.0, byCharacter=TRUE, normalize=TRUE)
rksp.0.tfidf <- tfidf(ftable)
mat <- matrix(c(0.10,0.2, 0,
               0, 0.2, 0,
                0.1, 0.2, 0.1,
               0.8, 0.4, 0.9),
             nrow=3,ncol=4)
mat2 < -tfidf(mat)print(mat2)
```
utteranceStatistics *Utterance Statistics*

## Description

This method calculates the length of each utterance, organized by character and drama.

#### Usage

```
utteranceStatistics(drama, normalizeByDramaLength = TRUE)
```
#### Arguments

drama The dramatic text(s) normalizeByDramaLength Logical value. If true, the resulting values will be normalized by the length of the drama.

## Value

Returns an object of class QDUtteranceStatistics, which is essentially a data.frame.

#### See Also

[characterNames](#page-3-1)

#### Examples

```
data(rksp.0)
ustat <- utteranceStatistics(rksp.0)
```

```
boxplot(ustat$utteranceLength ~ ustat$character,
  col=qd.colors[1:5],
  las=2, frame=FALSE)
```
<span id="page-33-0"></span>

# <span id="page-34-0"></span>**Index**

∗ datasets base\_dictionary, [4](#page-3-0) data, [9](#page-8-0) postags, [29](#page-28-0) qd.colors, [30](#page-29-0) as.matrix.QDConfiguration *(*configuration*)*, [7](#page-6-0) as.matrix.QDDictionaryStatistics *(*dictionaryStatistics*)*, [9](#page-8-0) barplot.QDCharacterStatistics, [3](#page-2-0) base\_dictionary, [4](#page-3-0) characterNames, [4,](#page-3-0) *[6](#page-5-0)*, *[8](#page-7-0)*, *[11](#page-10-0)*, *[34](#page-33-0)* characterStatistics, [5](#page-4-0) combine, [6](#page-5-0) configuration, [7](#page-6-0) cor, *[8](#page-7-0)* correlationAnalysis, [8](#page-7-0) data, [9](#page-8-0) dictionaryStatistics, [9](#page-8-0) dictionaryStatisticsSingle *(*dictionaryStatistics*)*, [9](#page-8-0) dramaNames, [11](#page-10-0) ensureSuffix, [12](#page-11-0) filterByDictionary, [12](#page-11-0) filterCharacters, [14](#page-13-0) frequencytable, *[8](#page-7-0)* frequencytable *(*filterByDictionary*)*, [12](#page-11-0) hamming *(*personnelExchange*)*, [25](#page-24-0) installCollectionData, [15](#page-14-0) installData, [15](#page-14-0) isolateCharacterSpeech, [16](#page-15-0) keyness, *[8](#page-7-0)*, [17](#page-16-0)

loadAllInstalledIds, [18](#page-17-0) loadCharacters, [19](#page-18-0) loadDrama, [19](#page-18-0) loadDramaTEI, [20](#page-19-0) loadFields, *[11](#page-10-0)*, [20](#page-19-0) loadMeta, [21](#page-20-0) loadSet, [22](#page-21-0) loadSets *(*loadSet*)*, [22](#page-21-0) loadText, [23](#page-22-0) mapPrefix, [23](#page-22-0) newCollection, [24](#page-23-0) numberOfPlays, [25](#page-24-0) personnelExchange, [25](#page-24-0) plot.QDHamming, [26](#page-25-0) plot.QDUtteranceStatistics, [27](#page-26-0) plotSpiderWebs, [28](#page-27-0) postags, [29](#page-28-0) presence, [29](#page-28-0) qd.colors, [30](#page-29-0) render, *[31](#page-30-0)* report, [30](#page-29-0) rjmw.0 *(*data*)*, [9](#page-8-0) rksp.0 *(*data*)*, [9](#page-8-0) scenicDifference *(*personnelExchange*)*, [25](#page-24-0) segment, [31](#page-30-0) setCollectionDirectory, [32](#page-31-0) setDataDirectory *(*setCollectionDirectory*)*, [32](#page-31-0) setDirectories *(*setCollectionDirectory*)*, [32](#page-31-0) split.QDDrama, [32](#page-31-0) tfidf, [33](#page-32-0)

utteranceStatistics, [34](#page-33-0)